# **АННОТАЦИЯ РАБОЧЕЙ ПРОГРАММЫ ДИСЦИПЛИНЫ ПРИЕМ 2016 г. ФОРМА ОБУЧЕНИЯ очная**

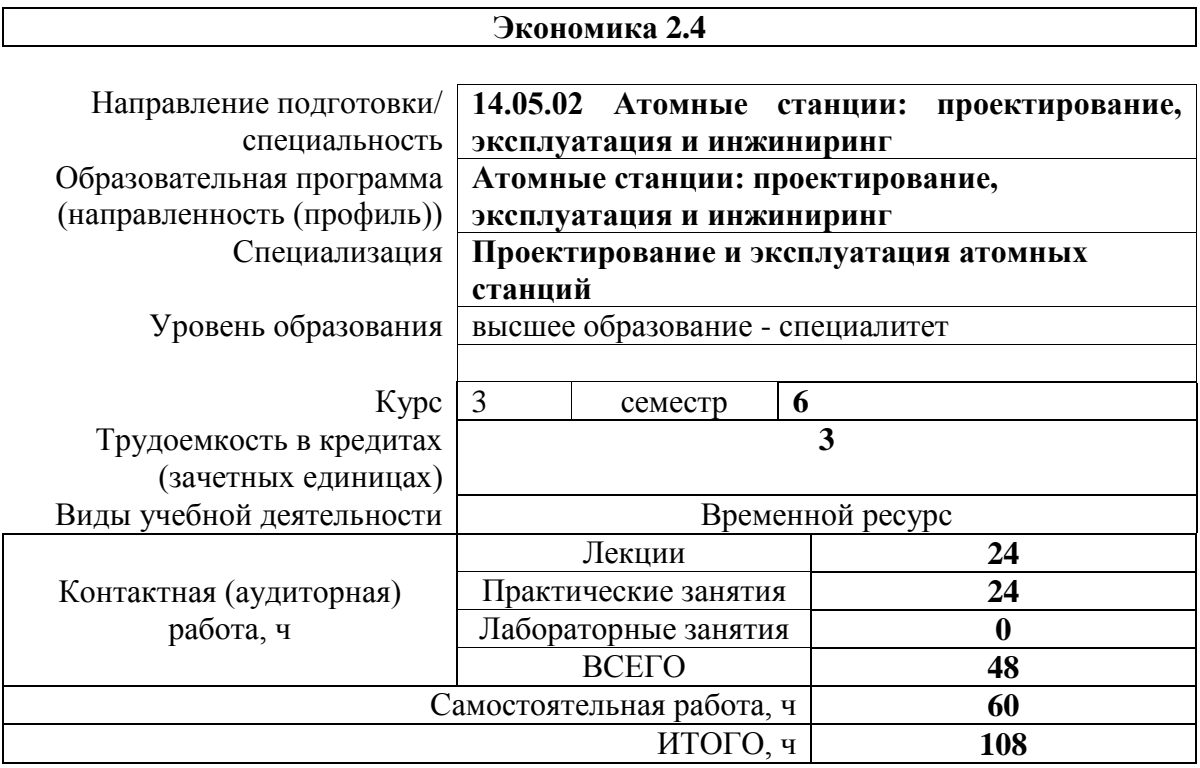

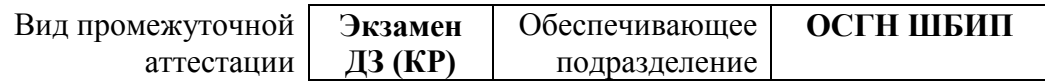

#### **1. Цели освоения дисциплины**

Целями освоения дисциплины является формирование у обучающихся определенного ООП (п. 6. Общей характеристики ООП) состава компетенций для подготовки к профессиональной деятельности.

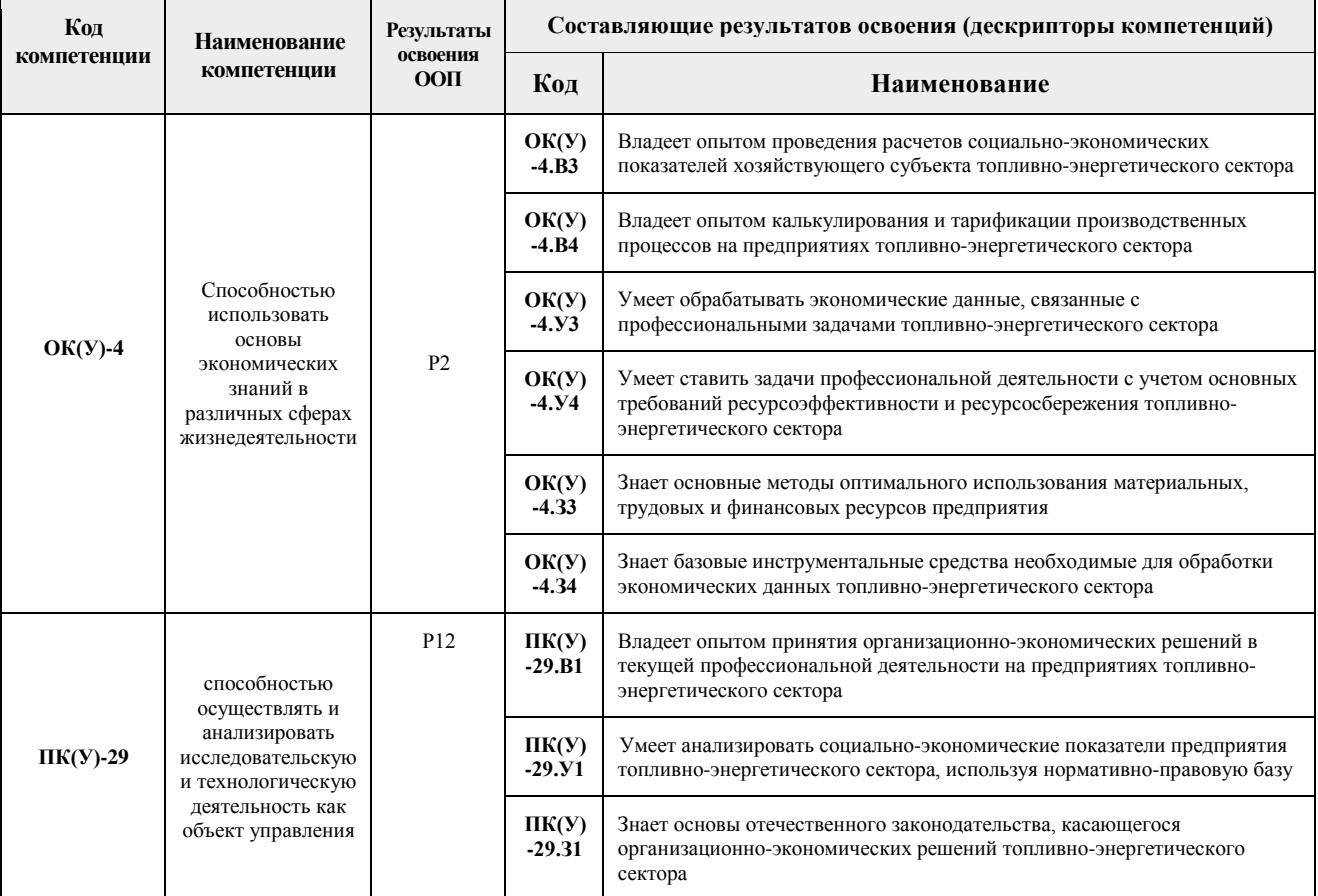

## **2. Планируемые результаты обучения по дисциплине**

После успешного освоения дисциплины будут сформированы результаты обучения:

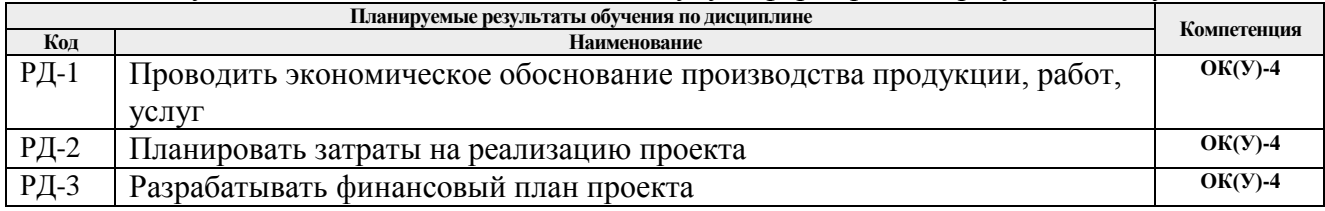

#### **3. Структура и содержание дисциплины Основные виды учебной деятельности**

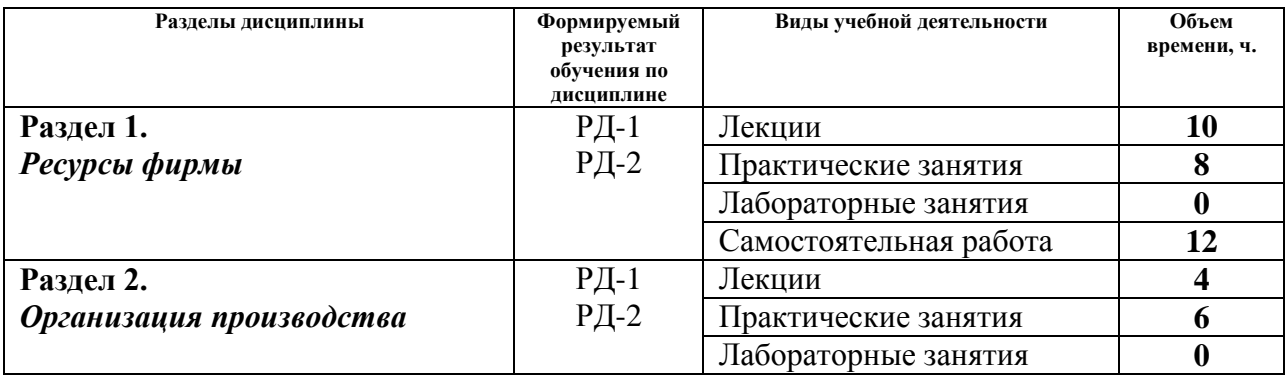

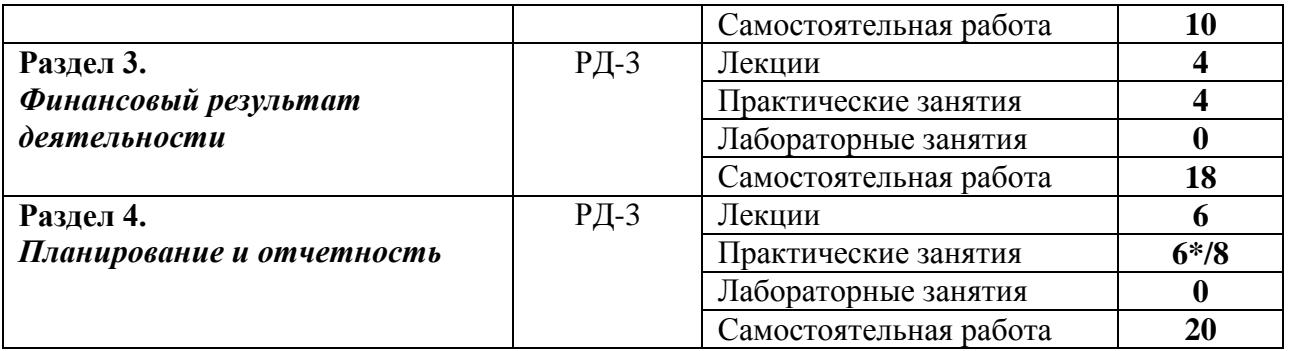

#### **4. Учебно-методическое и информационное обеспечение дисциплины**

#### **4.1.Учебно-методическое обеспечение**

## **Основная литература**

- 1. Воробьева, И.П Экономика и управление производством: учебное пособие [Электронный ресурс] / И.П. Воробьева, О.С. Селевич; Национальный исследовательский Томский политехнический университет (ТПУ). — 1 компьютерный файл (pdf; 1.5 MB). — Томск: Изд-во ТПУ, 2014. – Заглавие с титульного экрана. – URL: http://www.lib.tpu.ru/fulltext2/m/2014/m457.pdf (дата обращения: 17.03.2016).– Режим доступа: для авториз. пользователей.
- 2. Антонова, З.Г. Экономика фирмы Ч.1 [Электронный ресурс]учебное пособие: / З.Г. Антонова; Национальный исследовательский Томский политехнический университет (ТПУ), Институт социально-гуманитарных технологий (ИСГТ), Кафедра экономики (ЭКОН). — Томск: Изд-во ТПУ, 2013 – Заглавие с титульного экрана. – URL: http://www.lib.tpu.ru/fulltext2/m/2013/m149.pdf (дата обращения: 17.03.2016).– Режим доступа: для авториз. пользователей.
- 3. Антонова, З.Г. Экономика фирмы Ч.2 [Электронный ресурс]учебное пособие: / З.Г. Антонова; Национальный исследовательский Томский политехнический университет (ТПУ), Институт социально-гуманитарных технологий (ИСГТ), Кафедра экономики (ЭКОН). — Томск: Изд-во ТПУ, 2013 – Заглавие с титульного экрана. – URL: http://www.lib.tpu.ru/fulltext2/m/2013/m150.pdf (дата обращения: 17.03.2016).– Режим доступа: для авториз. пользователей.

## **Дополнительная литература**

1. Клочкова, Е.Н. Экономика предприятия: учебник для бакалавров [Электронный ресурс] / Е. Н. Клочкова, В. И. Кузнецов, Т. Е. Платонова; Московский государственный университет экономики, статистики и информатики (МЭСИ) — Москва: Юрайт, 2014. – Заглавие с титульного экрана. – URL: http://www.lib.tpu.ru/fulltext2/m/2014/FN/fn-56.pdf (дата обращения: 17.03.2016).– Режим доступа: для авториз. пользователей.

## **4.2. Информационное и программное обеспечение**

Internet-ресурсы (в т.ч. в среде LMSMOODLE и др. образовательные и библиотечные ресурсы):

1. 1. Электронный курс в среде moodle ТПУ: Экономика 2 [Электронный ресурс]. – Режим доступа: https://stud.lms.tpu.ru/course/view.php?id=2459, вход по корпоративному логину и паролю ТПУ.

- 2. Гражданский Кодекс Российской Федерации [Электронный ресурс]. URL: http://www.consultant.ru/popular/gkrf1/
- 3. Налоговый Кодекс Российской Федерации [Электронный ресурс]. URL: http://www.consultant.ru/popular/nalog1/
- 4. Трудовой кодекс Российской Федерации [Электронный ресурс]. URL: http://www.consultant.ru/popular/tkrf/
- 5. ФЗ «Об акционерных обществах» №208-ФЗ [Электронный ресурс]. URL: http://www.consultant.ru/popular/stockcomp/
- 6. ФЗ «Об обществах с ограниченной ответственностью» №14-ФЗ [Электронный ресурс]. – URL: http://www.consultant.ru/popular/ooo/
- 7. Сайт Министерства экономического развития РФ [Электронный ресурс]. URL: http://www.economy.gov.ru/minec/main (содержит образцы правовых и деловых документов, статьи и обзоры о внутренней и внешней торговле).
- 8. Сайт Министерства финансов РФ [Электронный ресурс]. URL: http://www.minfin.ru (содержит статистику бюджетной сферы).
- 9. Сайт Центробанка РФ [Электронный ресурс]. URL: http://www.cbrf.ru (содержит статистку состояния денежного рынка и денежного обращения).
- 10. Сайт Федеральной служба государственной статистики [Электронный ресурс]. URL: http://www.gks.ru (содержит все макроэкономические показатели).
- 11. Сайт Федеральной налоговой службы РФ [Электронный ресурс]. URL: http://www.nalog.ru (содержит сведения о собираемых налогах и налогоплательщиках).
- 12. Сайт Торгово-промышленной палаты РФ [Электронный ресурс]. URL: http://www.tpprf.ru/ (содержит результаты исследований и мониторинга развития малого и среднего бизнеса, информационно-аналитические результаты и обзоры по вопросам торговли).
- 13. Сайт Торгово-промышленной палаты Томской области [Электронный ресурс]. URL: http://www.tpp.tomsk.ru(содержит архив номеров журнала «Первый экономический»).

Лицензионное программное обеспечение (в соответствии с **Перечнем лицензионного программного обеспечения ТПУ)**:

1. Microsoft Office 2007 Standard Russian Academic; Microsoft Office 2013 Standard Russian Academiс;

- 2. Document Foundation LibreOffice;
- 3. Cisco Webex Meetings
- 4. Zoom Zoom